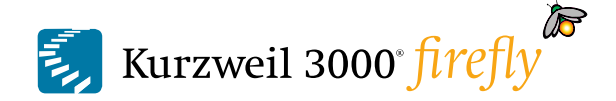

#### **Getting Started with Kurzweil 3000-firefly for Windows**

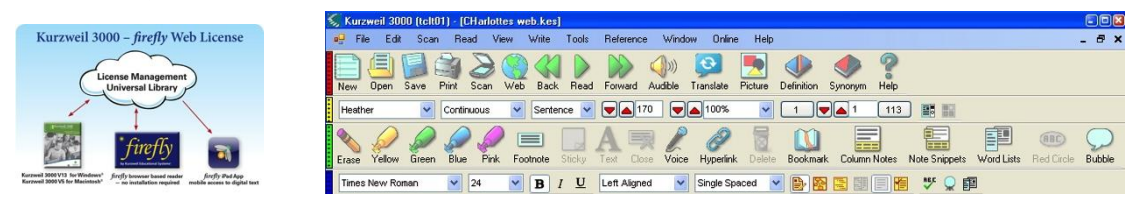

#### **What is Kurzweil 3000?**

- Kurzweil 3000 is an integrated scan and read (or comprehensive literacy support) software program that provides multisensory access to reading material with OCR and powerful tools for *reading, writing, testtaking* and *learning*.
- Kurzweil 3000 does not *teach* reading and writing, it is a *tool* that provides a digital text-to-speech environment for *implementing* proven reading, writing and learning strategies.
- Kurzweil 3000 can be used to turn any curriculum material into an interactive digital format that is inherently flexible and accessible to a wide variety of students who need support in accessing the general education curriculum. (Struggling students, students on IEPs, students with Physical Disabilities, English Language Learners, students with attentional issues, autism, gifted, and more.)
- Kurzweil 3000 can provide the support needed for *ELL Students* to independently access curriculum material while improving English word recognition. Bilingual dictionaries, a Spanish Picture Dictionary, Voice-recording Capabilities and a *translation tool* provide further customized support for *English Language Learners*.
- Kurzweil 3000 is designed in accordance with the principles of *Universal Design for Learning*, providing multiple means of representation, expression and engagement in an effort to support all students by providing tools for interacting with text that are *necessary for some*, *beneficial for all*.
- Kurzweil 3000 has keyboard shortcuts for all features and works well with a variety of other technology tools (speech recognition, alternative keyboards, switches, interactive white boards, etc.) to ensure access for all.
- Kurzweil 3000 can be used to *differentiate instruction* for individual students, for small facilitated groups, or as part of whole-class strategy instruction.
- Kurzweil 3000 is as powerful as the imagination of the user and can be used by teachers, students and professionals, to complete a wide variety of tasks.
- Kurzweil 3000 firefly provides four platform options: Windows, Mac, Web app, iPad app.
- Kurzweil 3000 is an integrated literacy solution.
- Kurzweil 3000 firefly supports efforts to meet the rigorous Common Core State Standards by serving as a tool for both students and teachers.

#### **What is your goal for using Kurzweil 3000 Software?**

#### **What you need to know about Kurzweil 3000-firefly:**

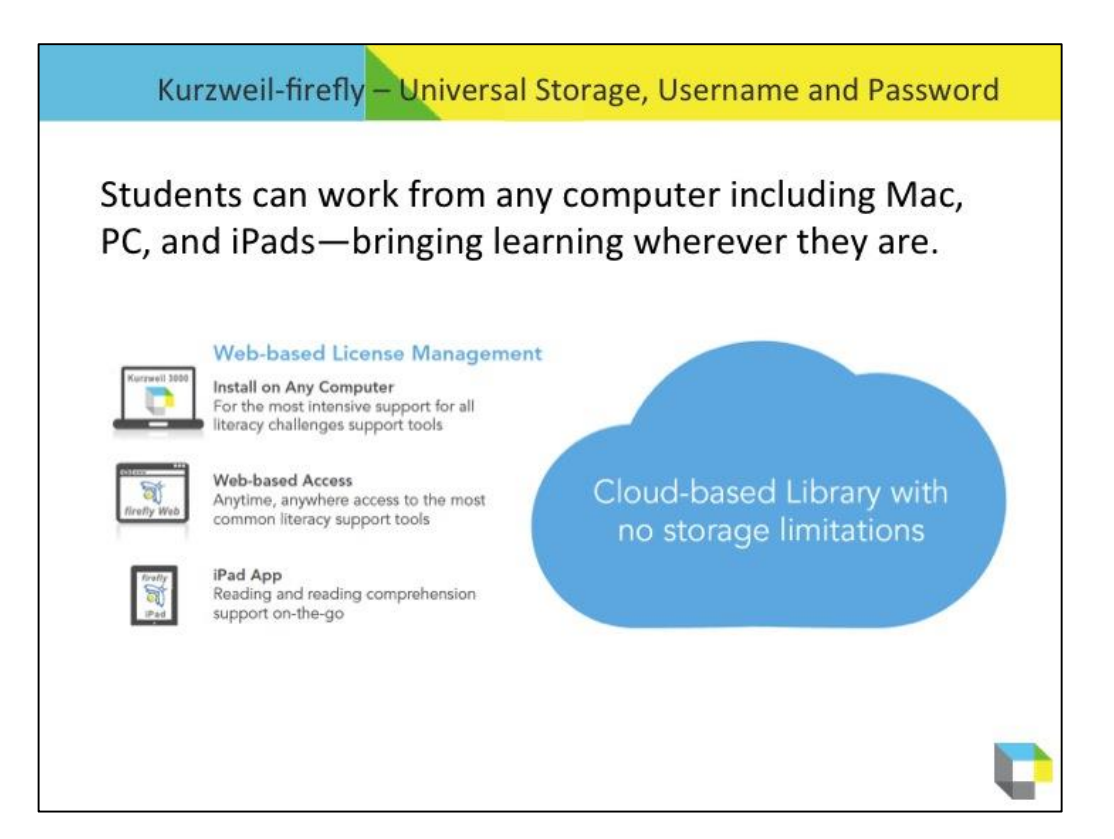

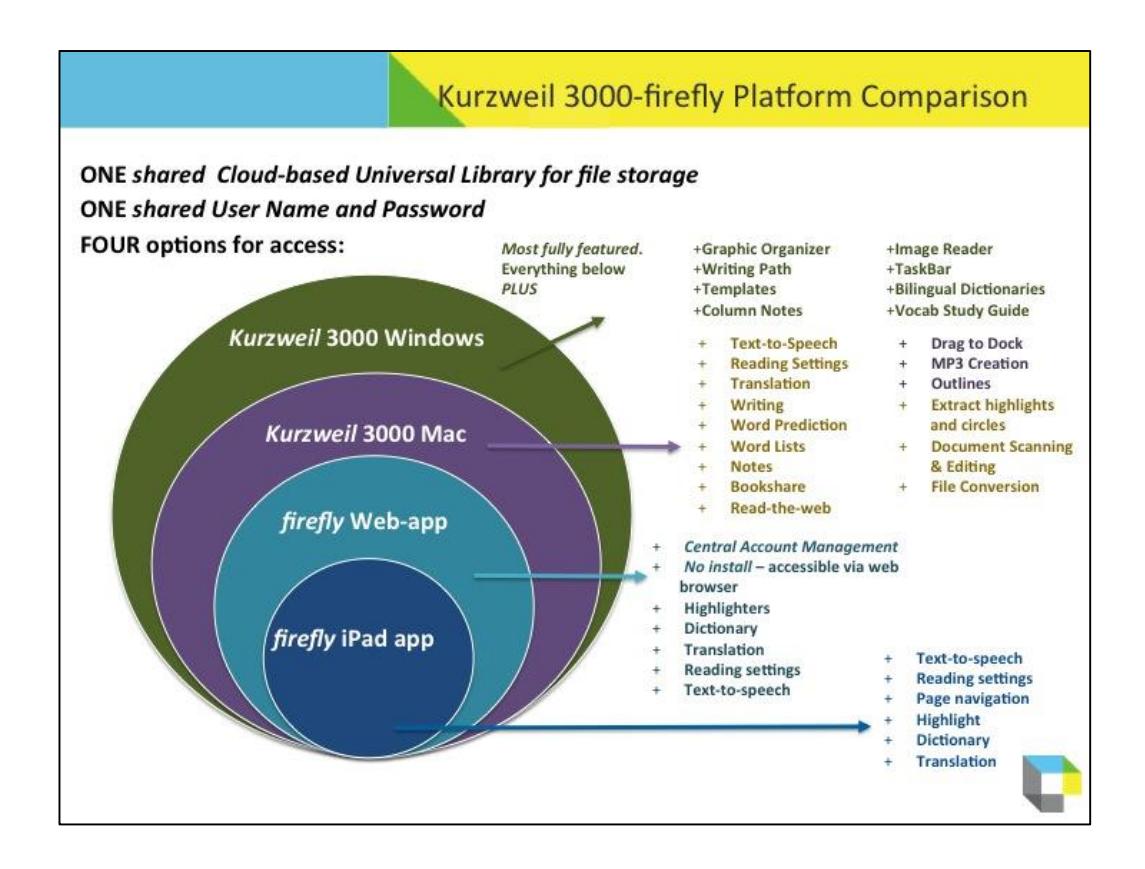

## What do you need to do to begin?

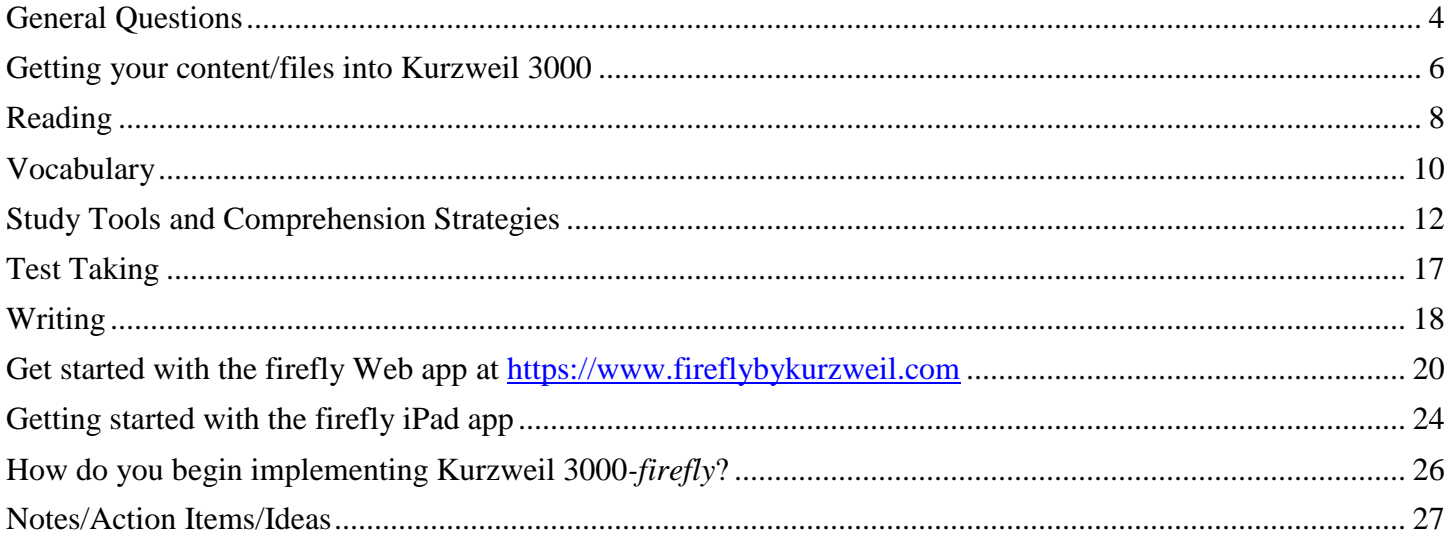

#### **General Questions**

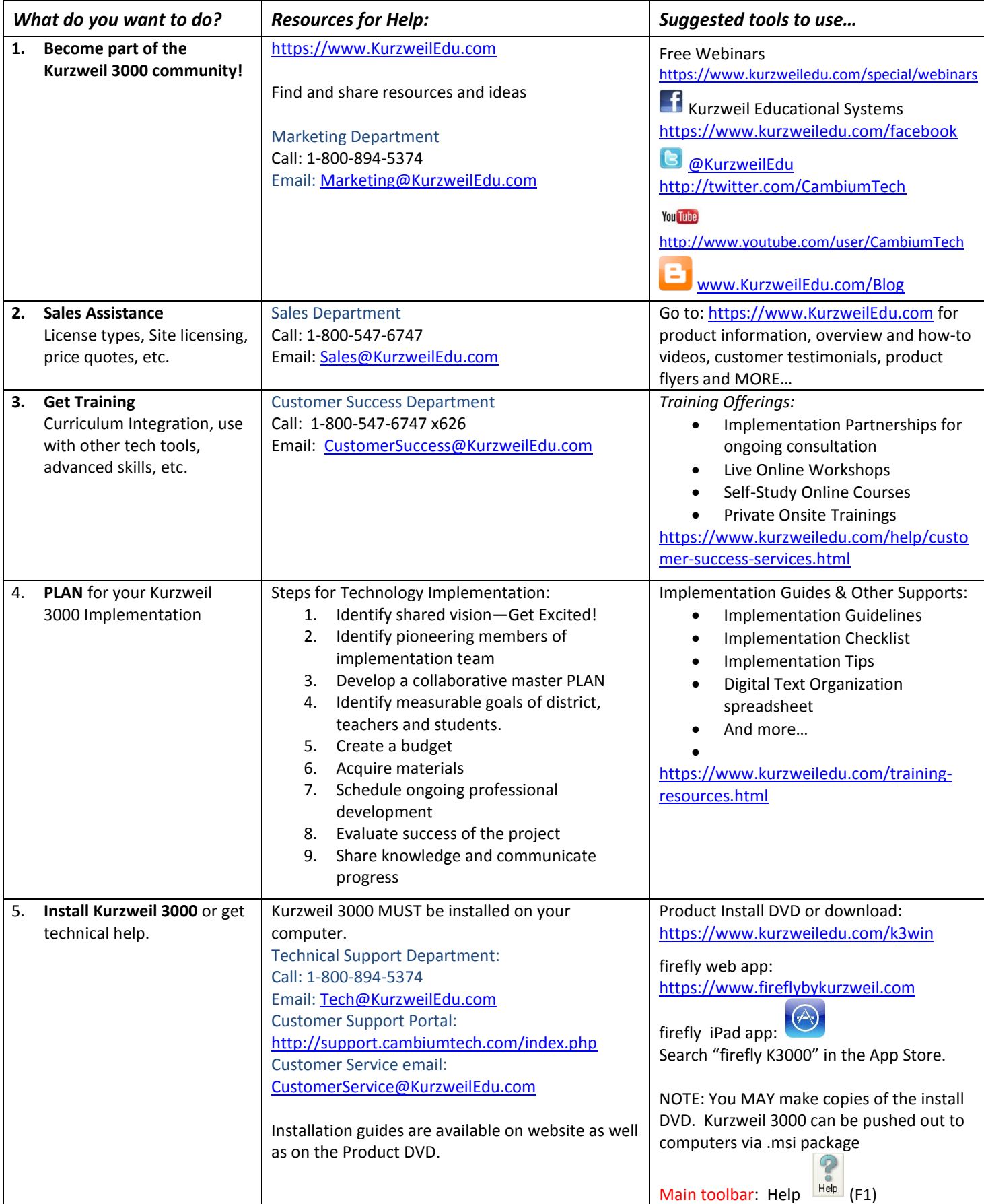

#### **General Questions**

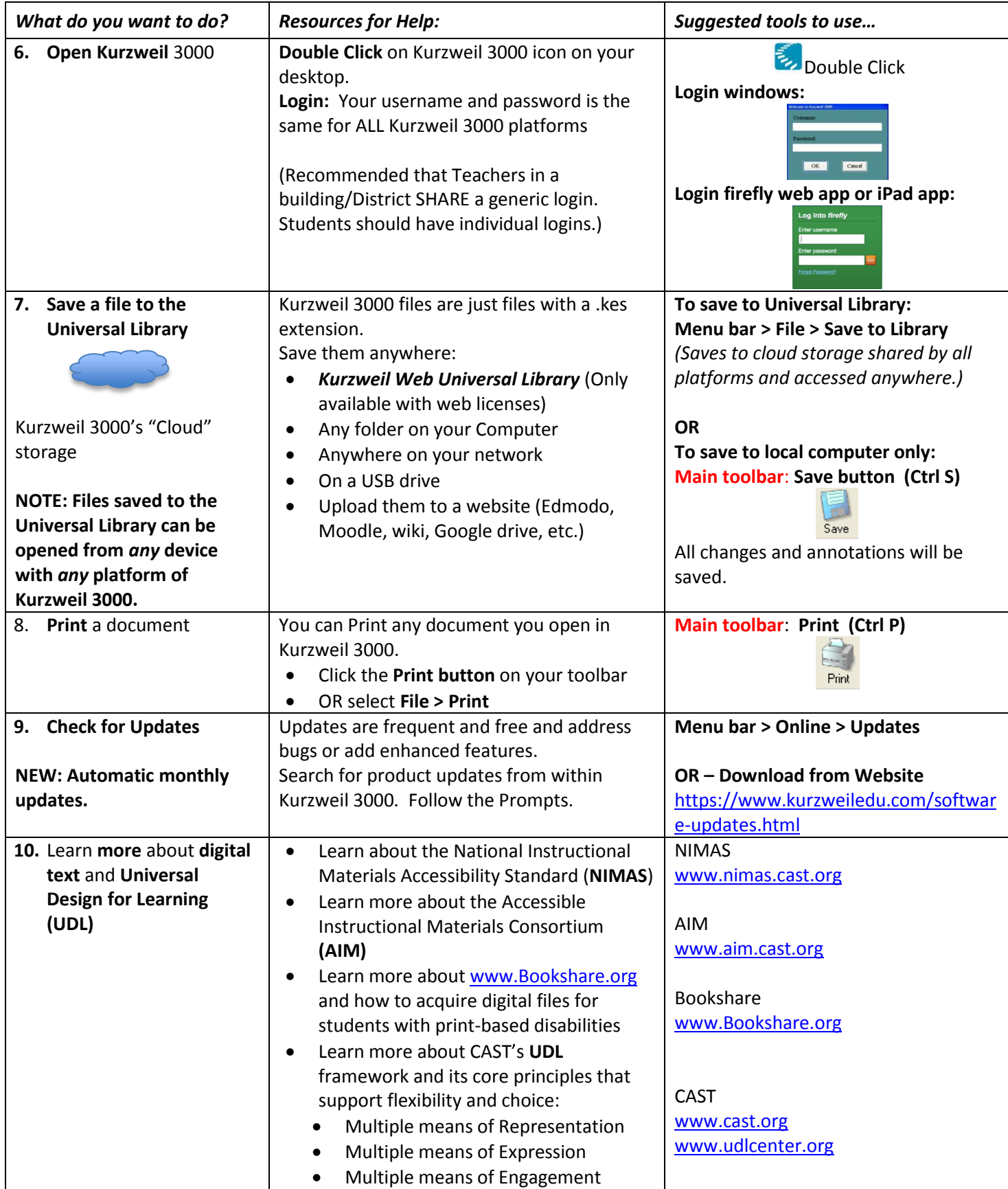

## **Getting your content/files into Kurzweil 3000**

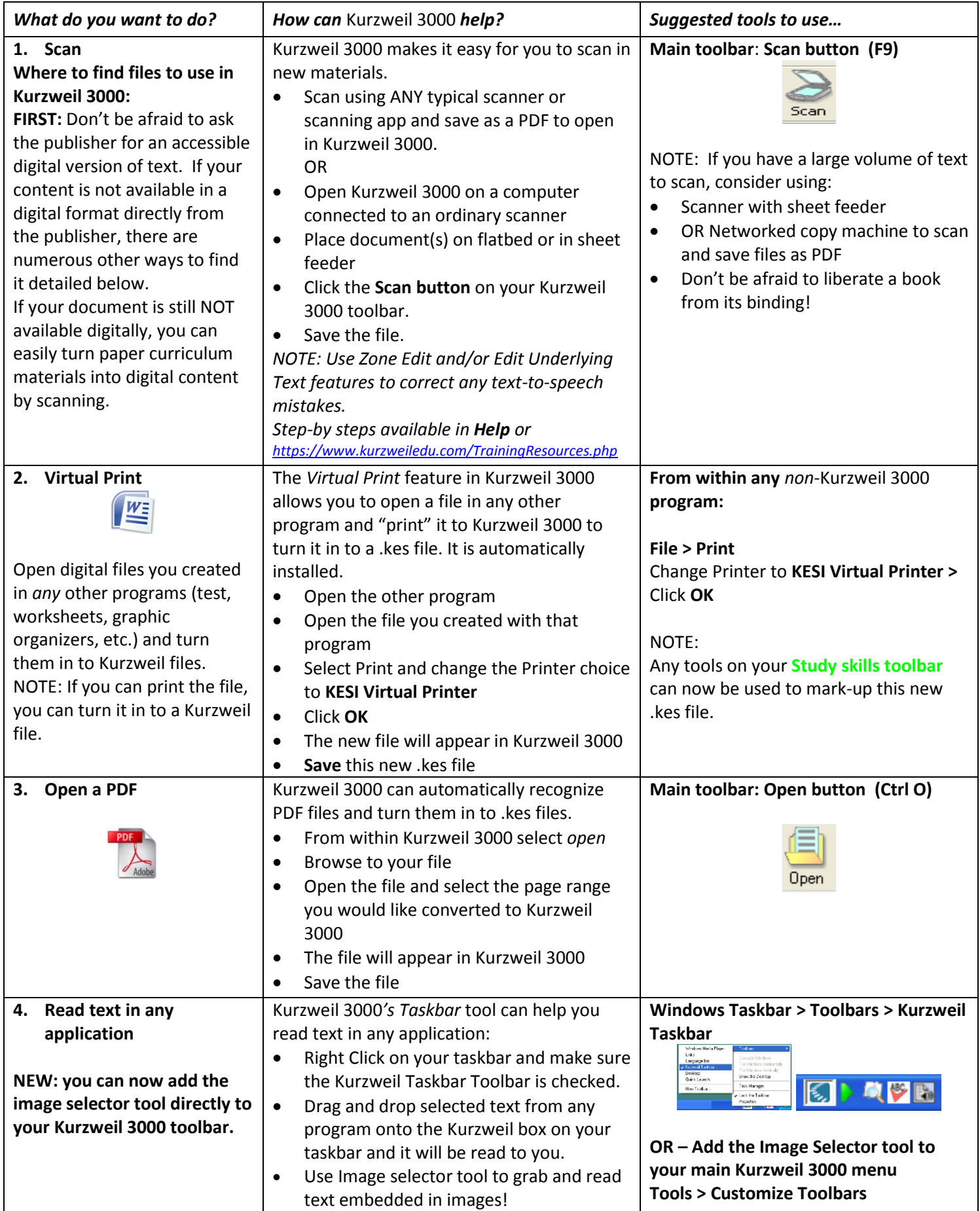

## **Getting your content/files into Kurzweil 3000**

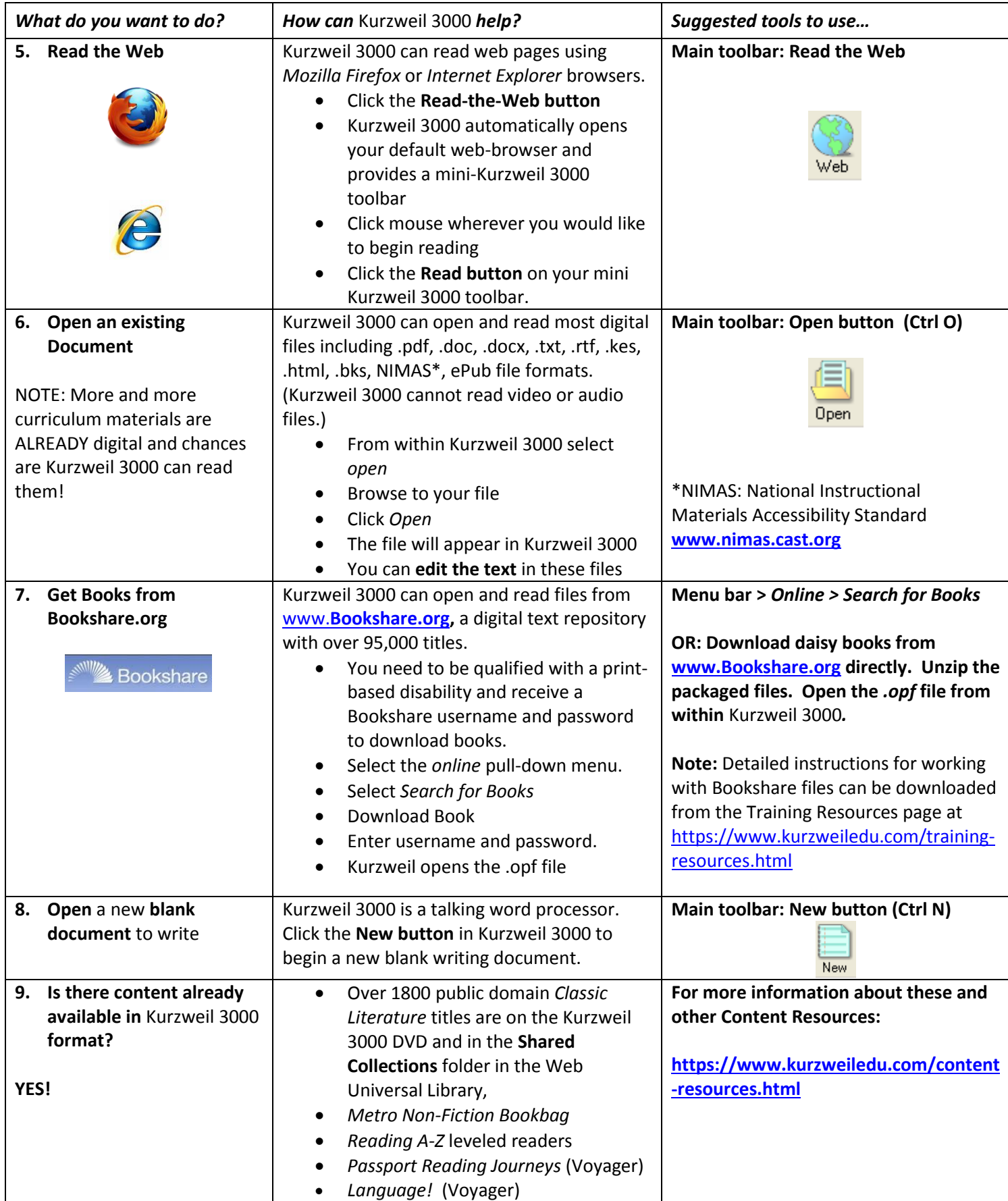

**Reading**

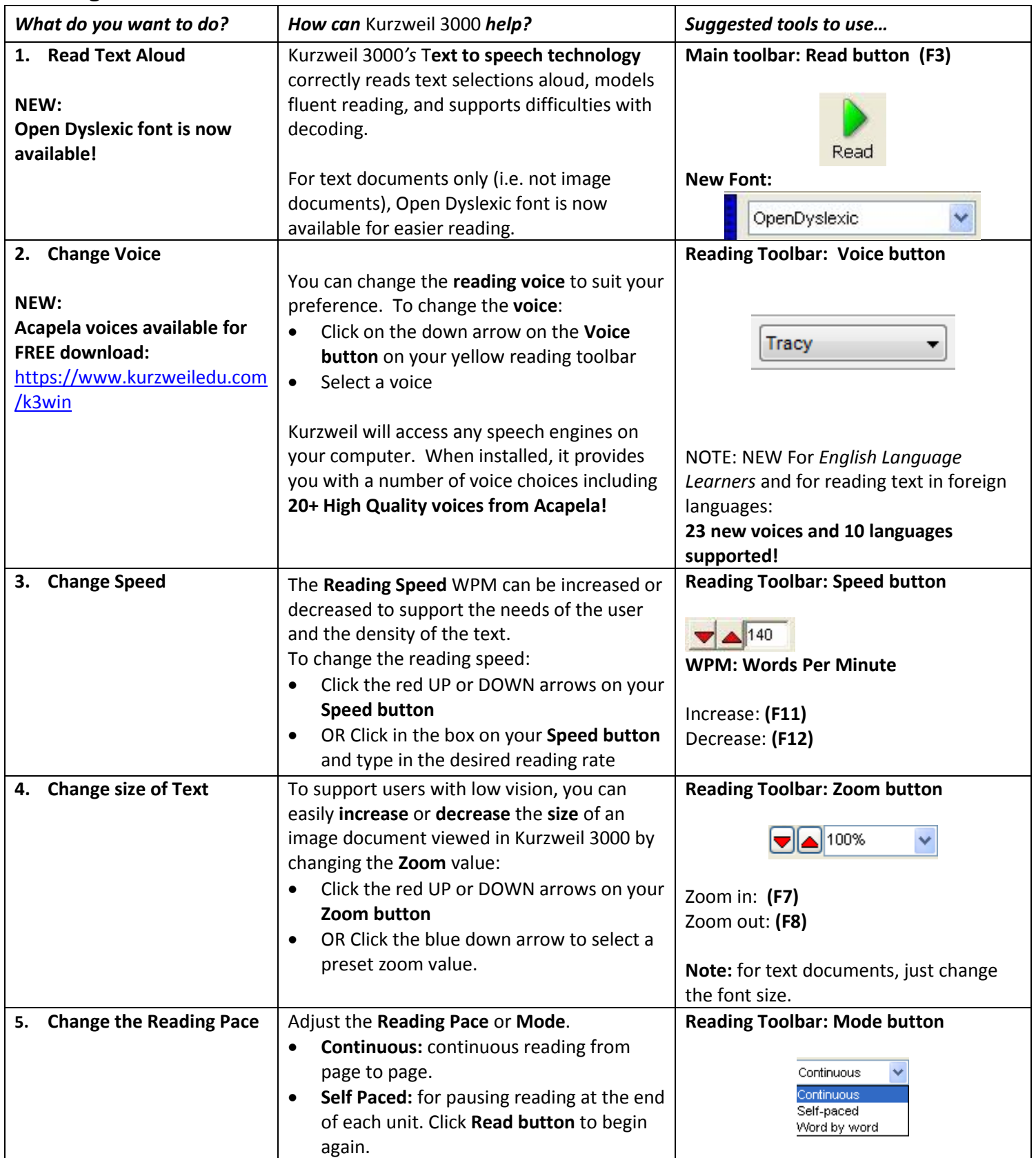

#### **Reading**

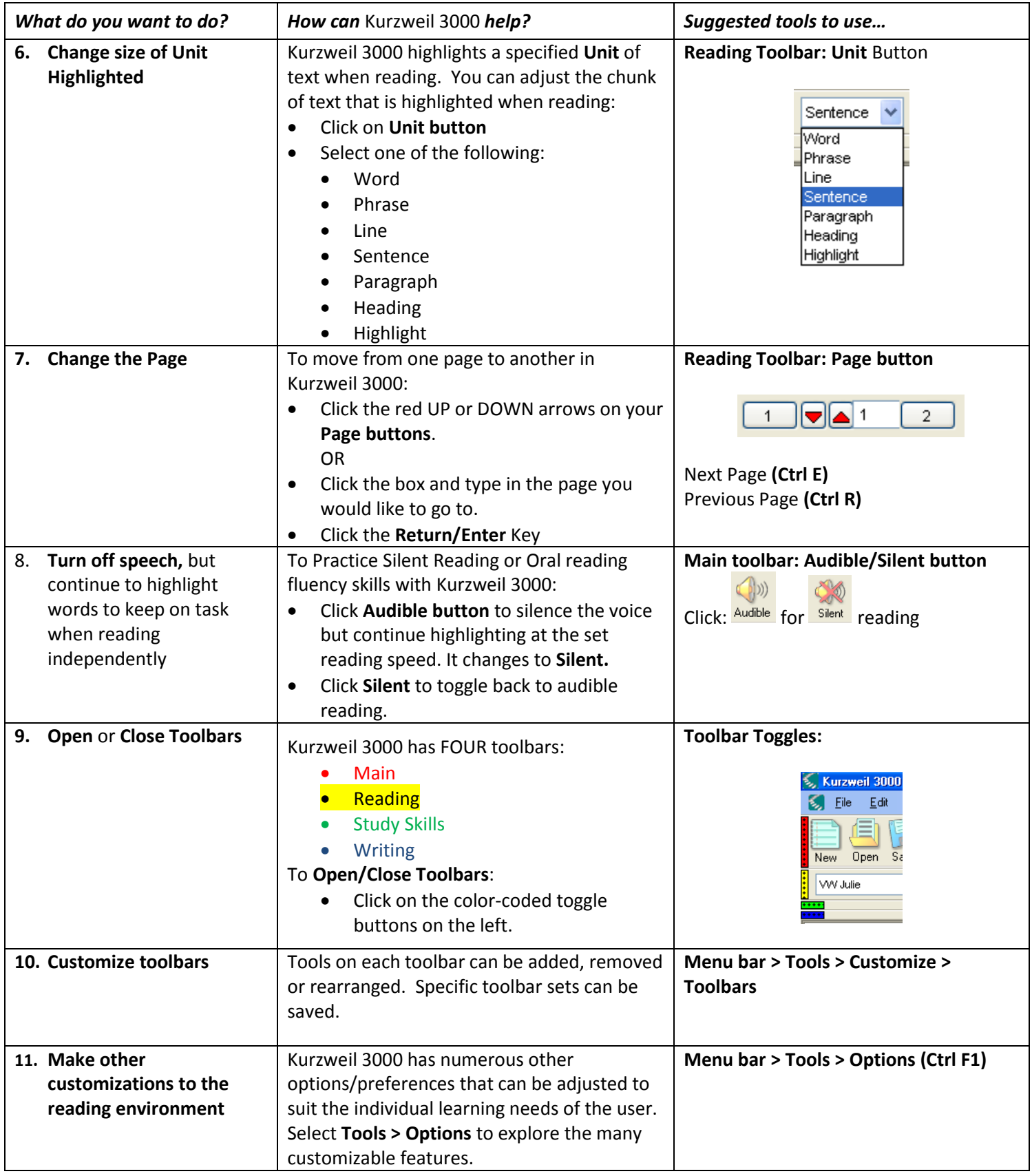

#### **Vocabulary**

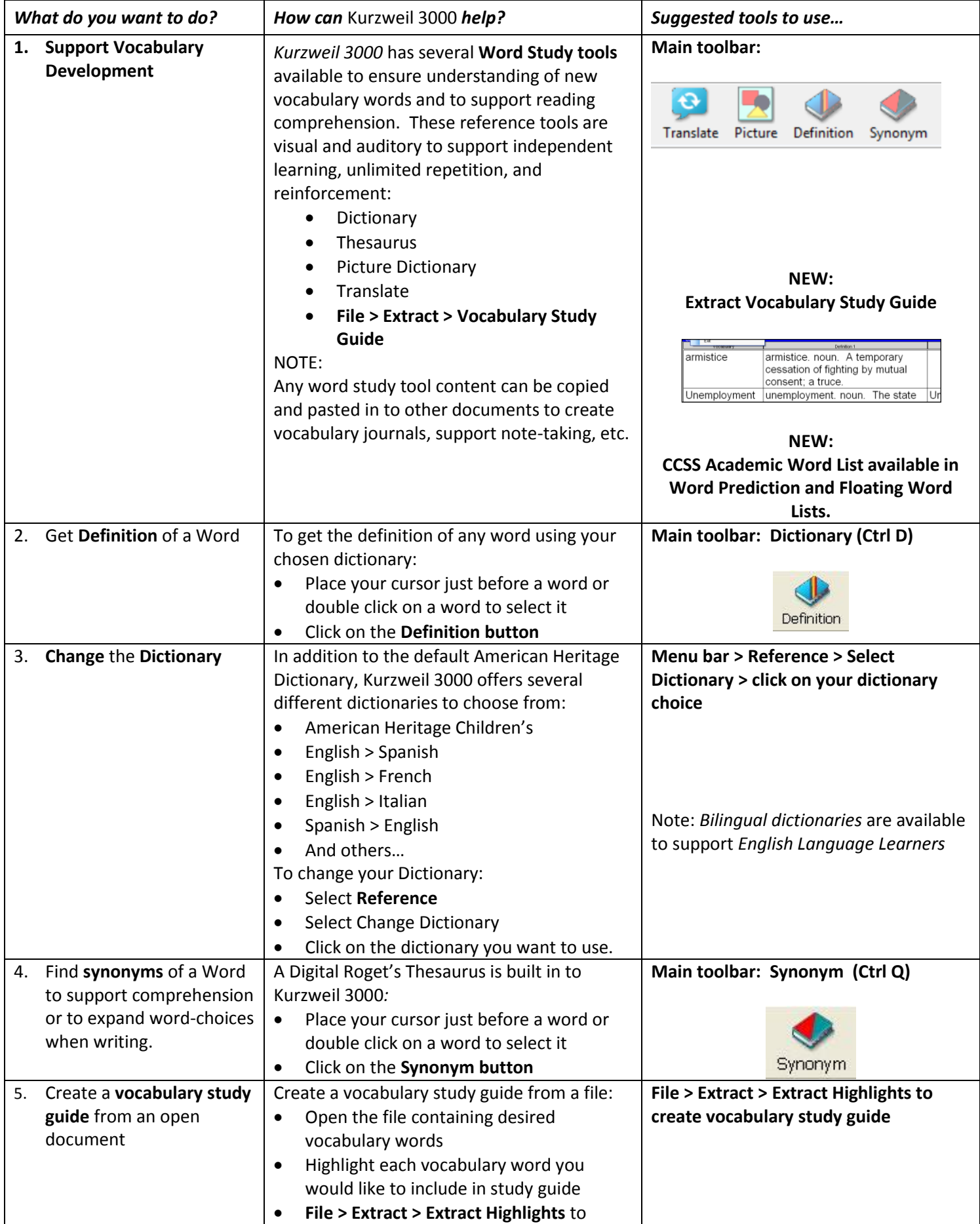

#### **Vocabulary**

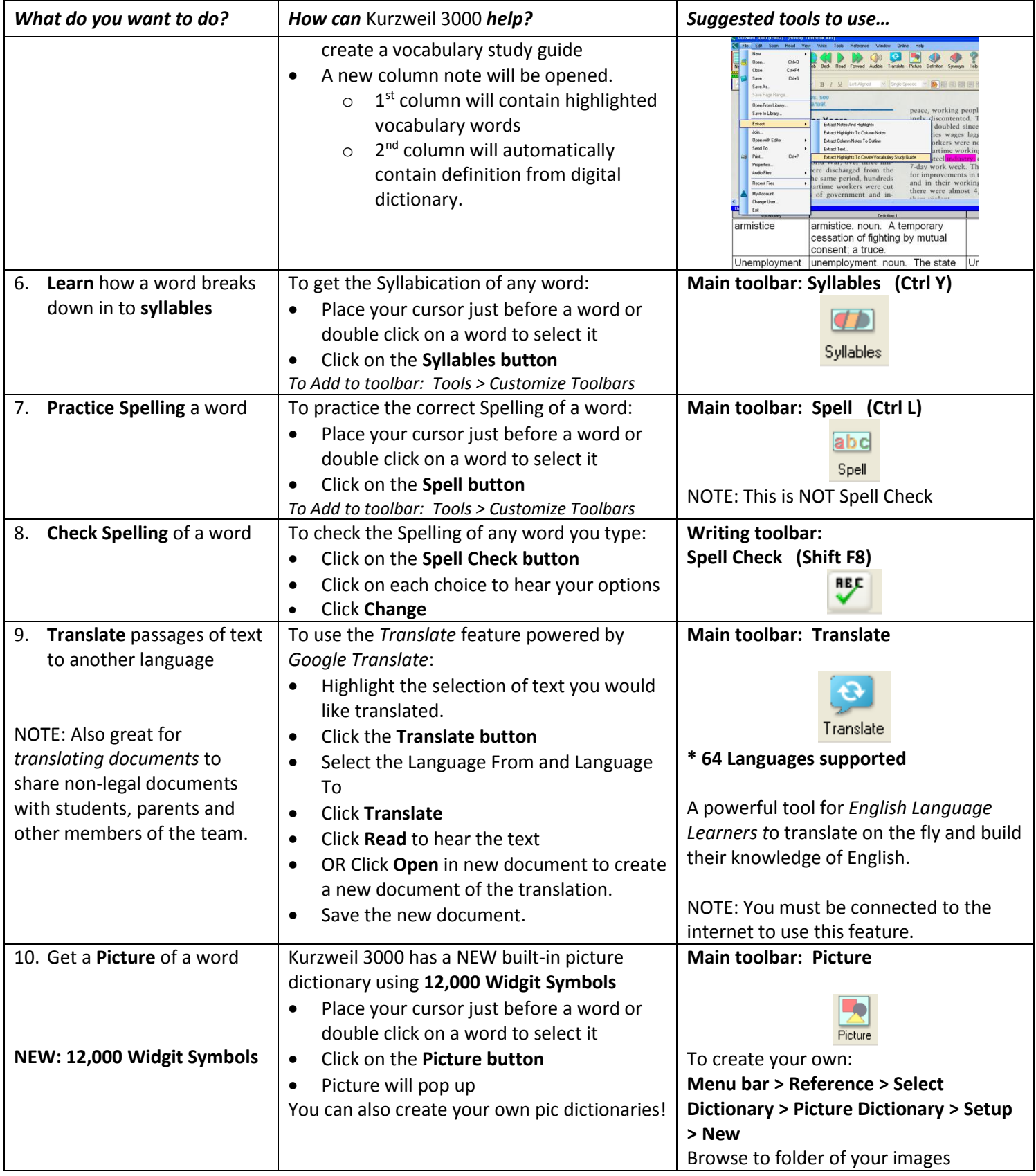

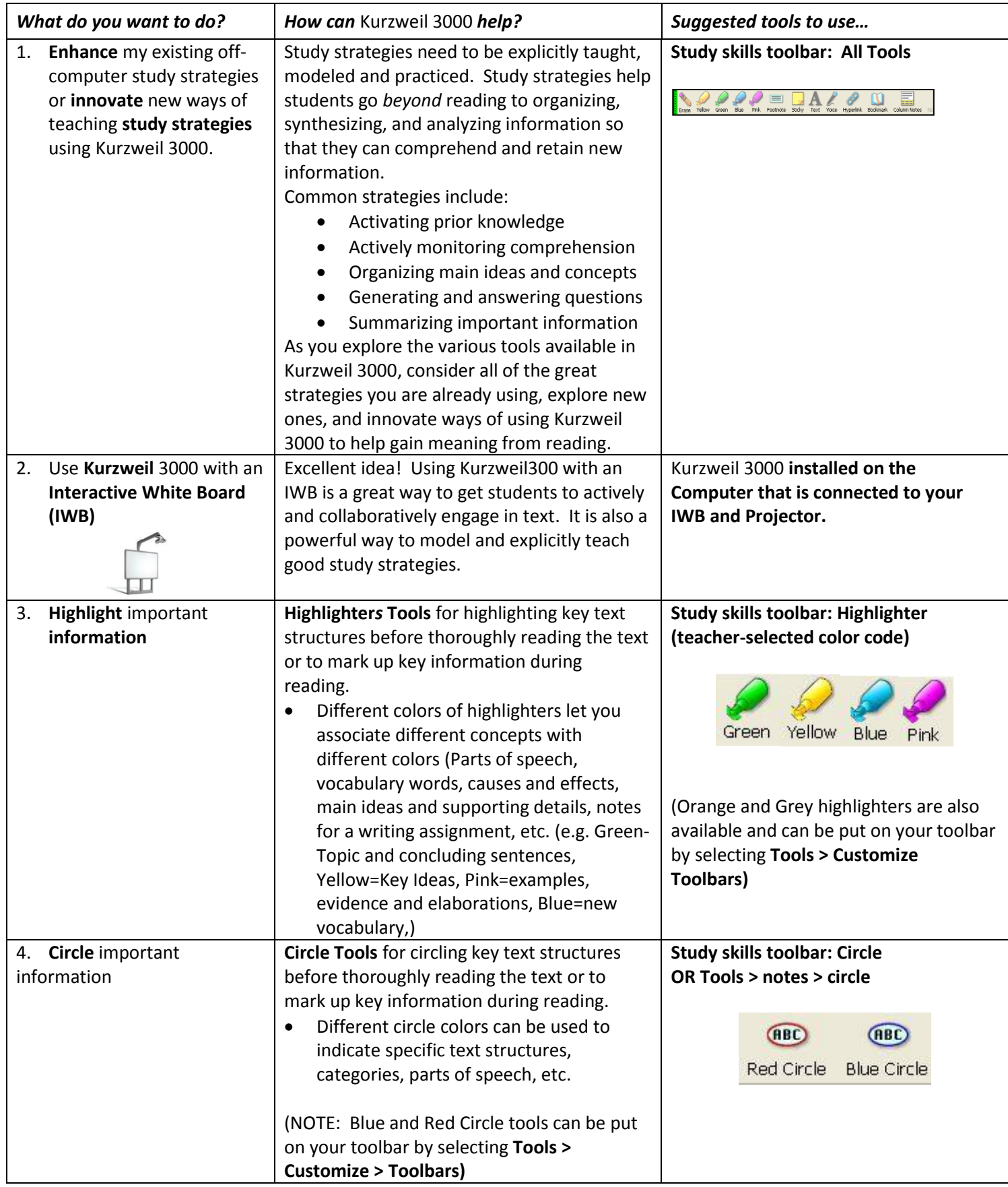

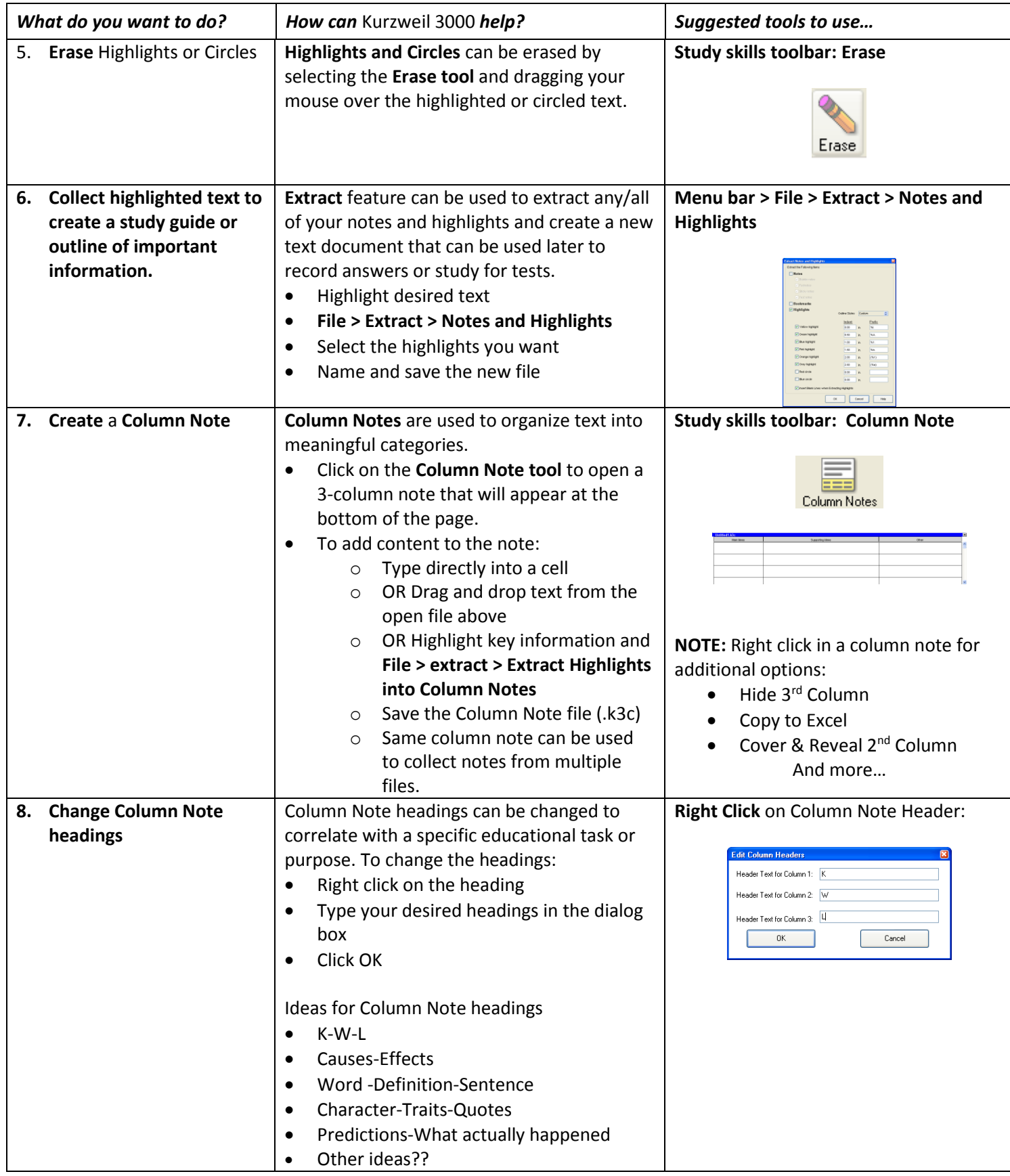

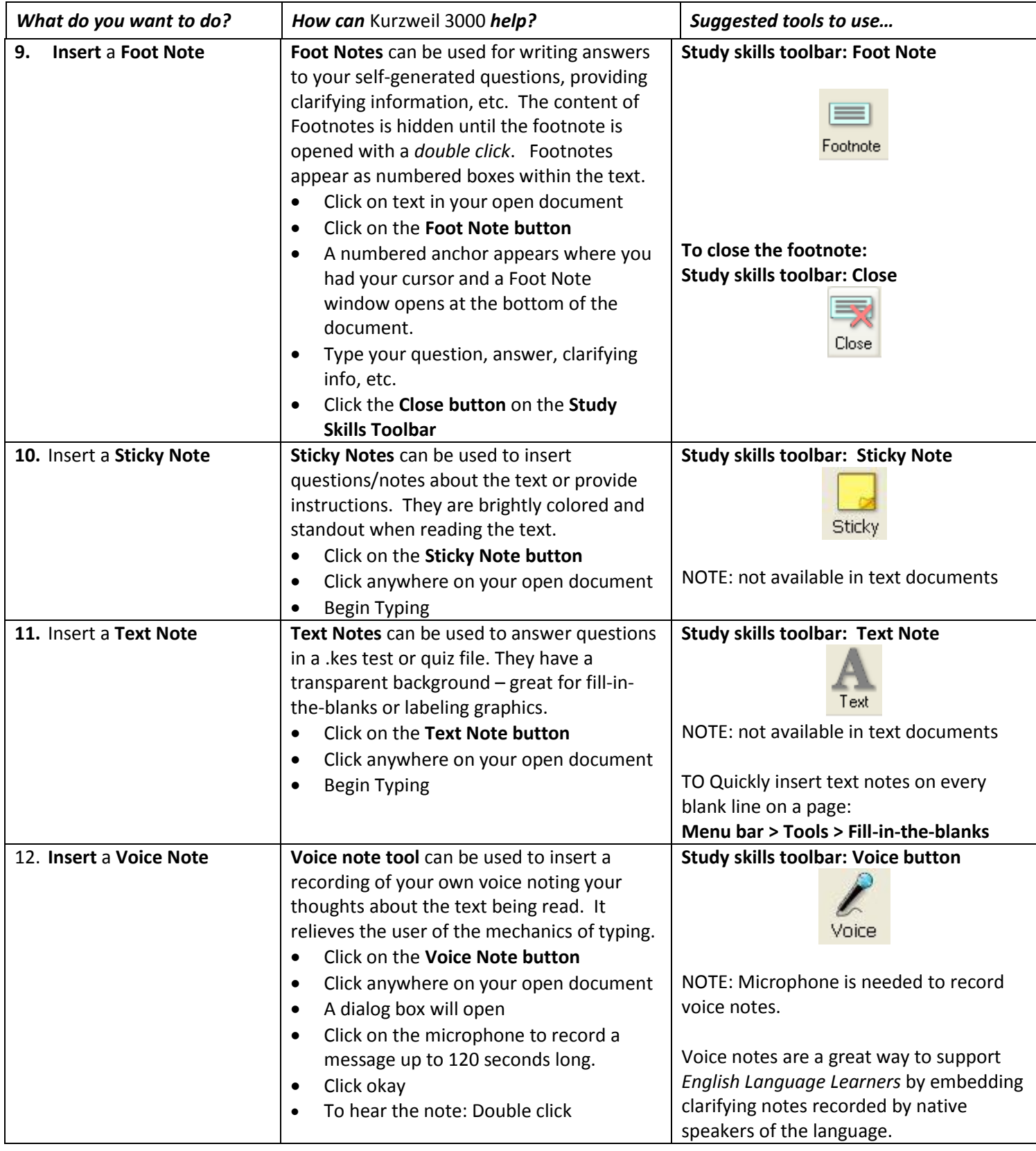

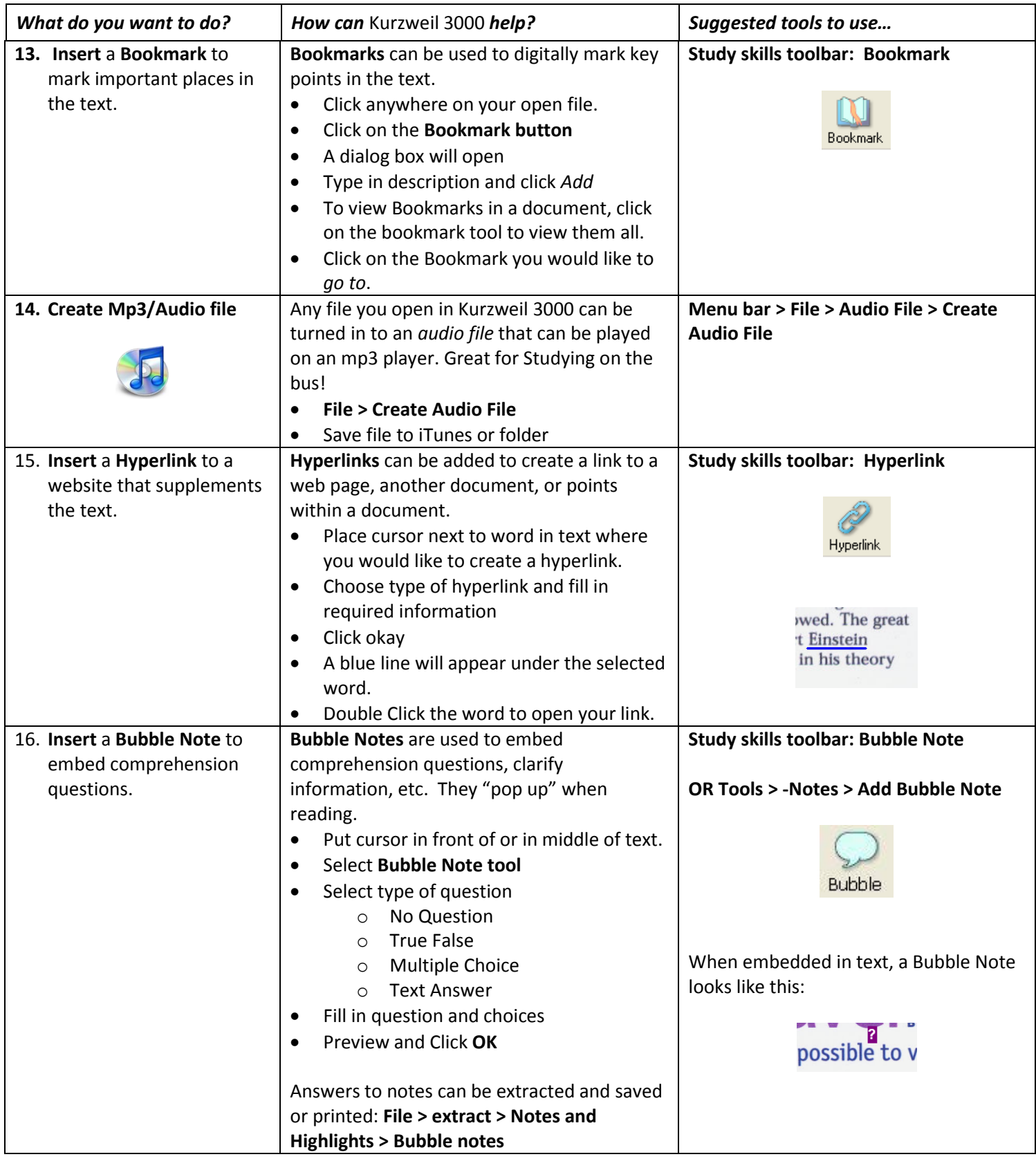

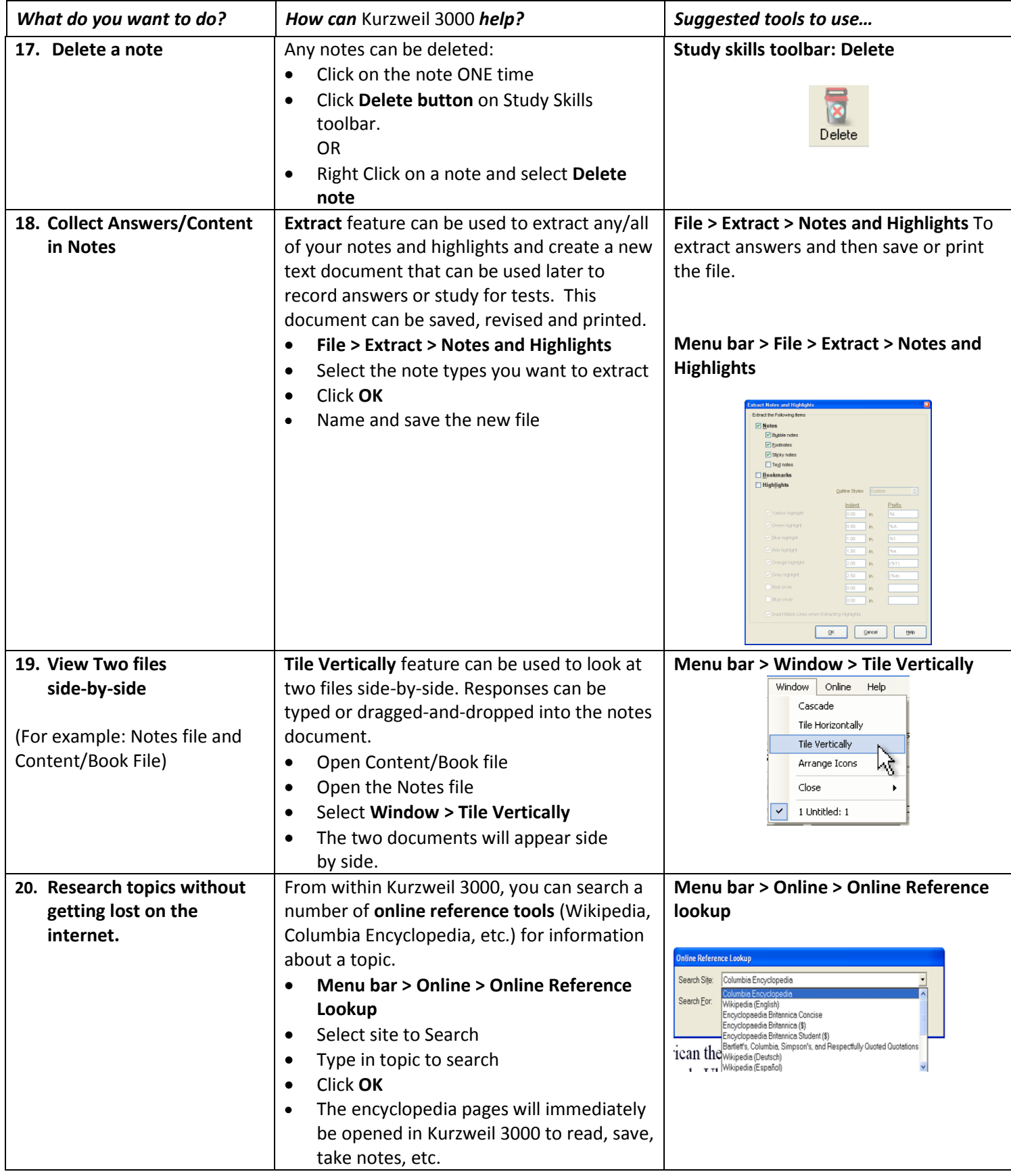

#### **Test Taking**

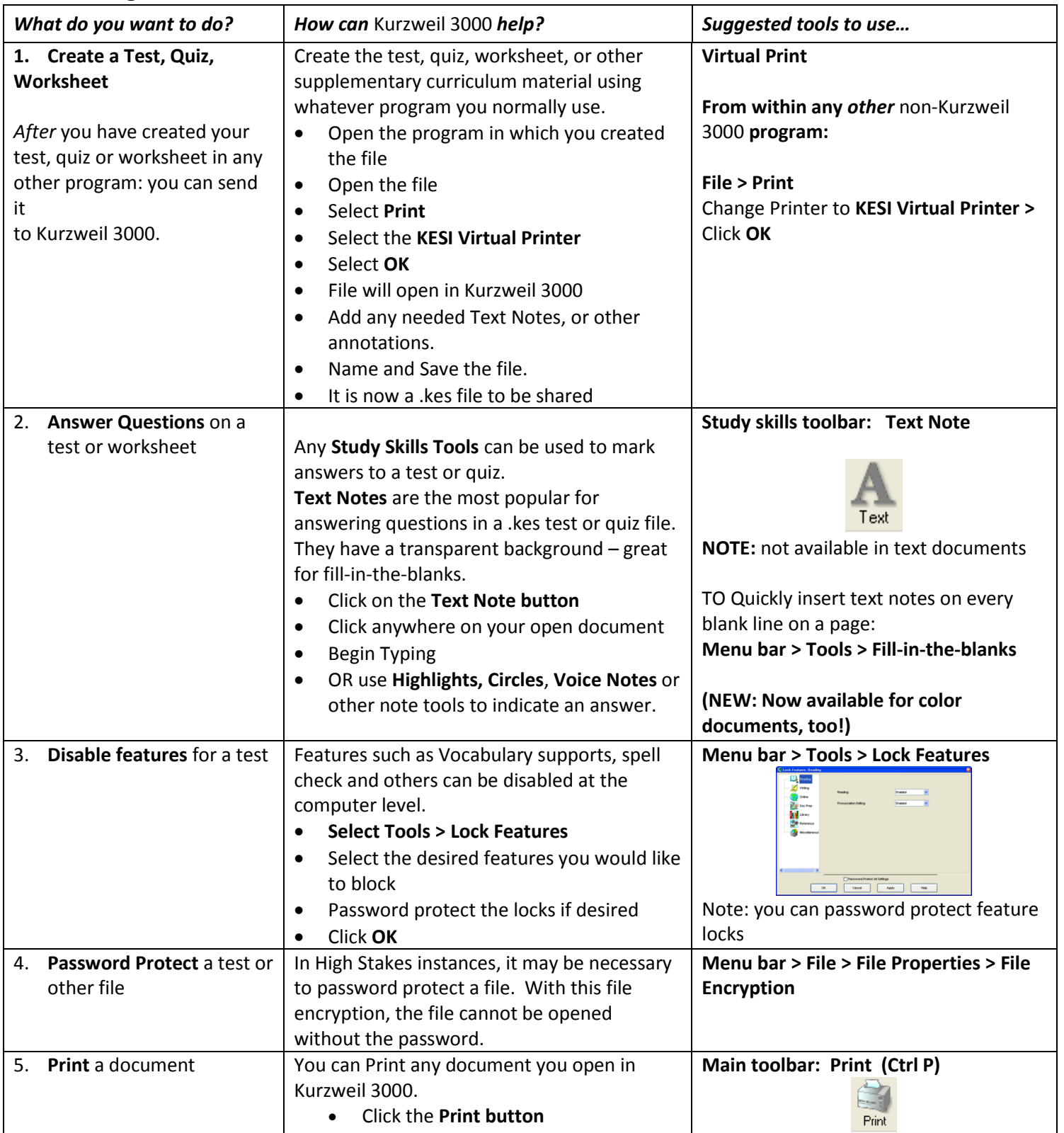

**Writing**

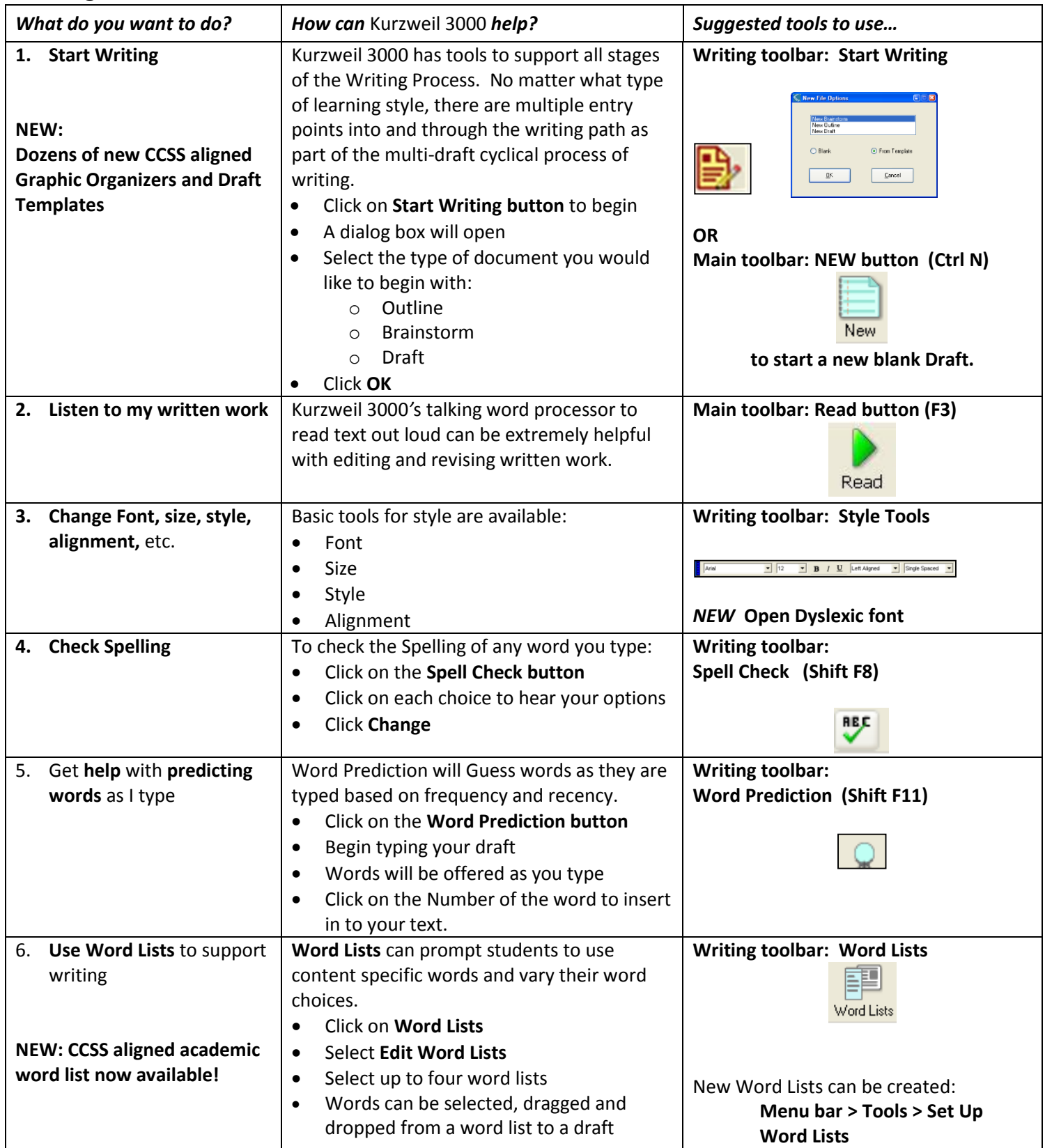

#### **Writing**

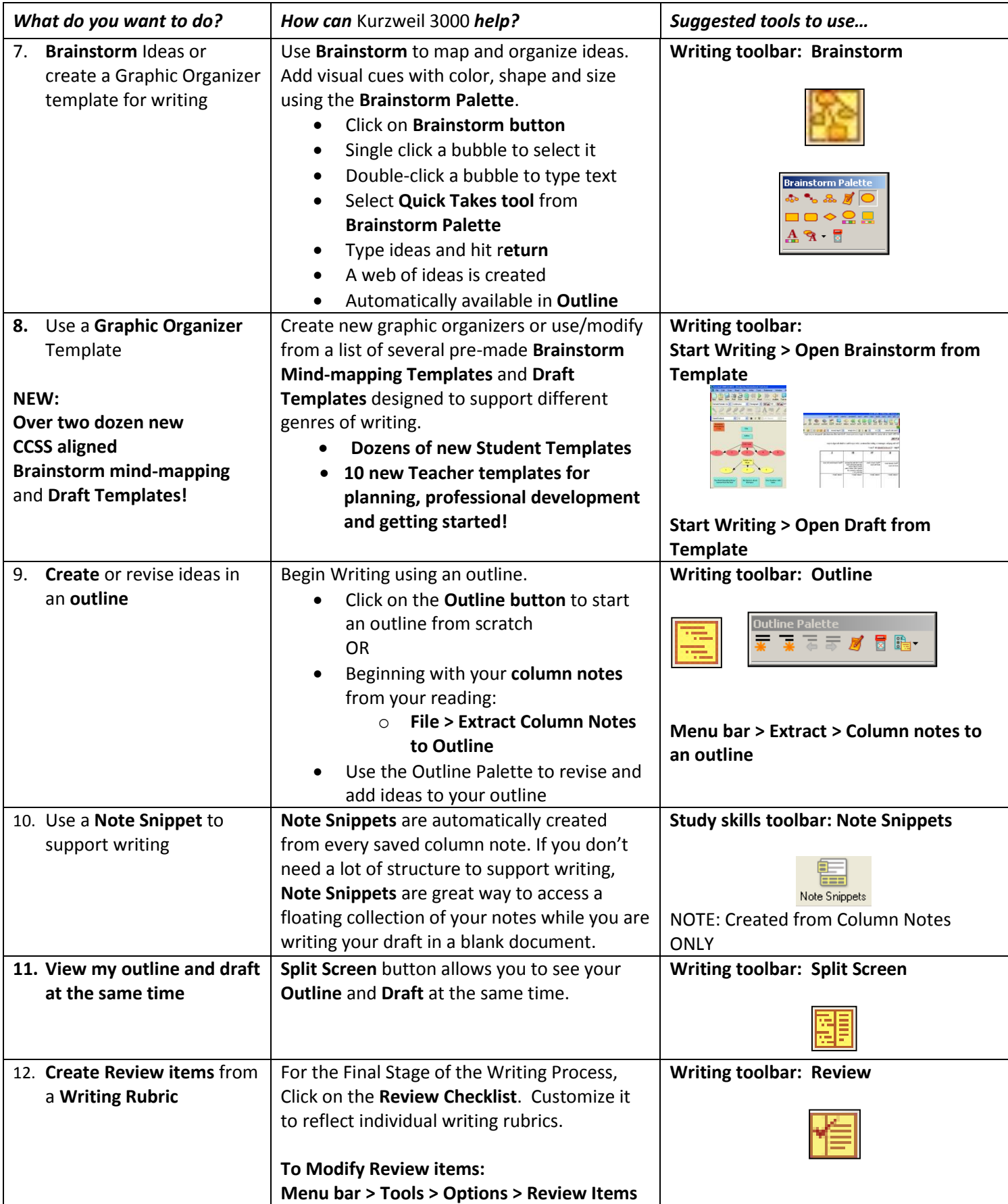

Online access to your Kurzweil 3000 Files: Open, Upload, Organize and Read

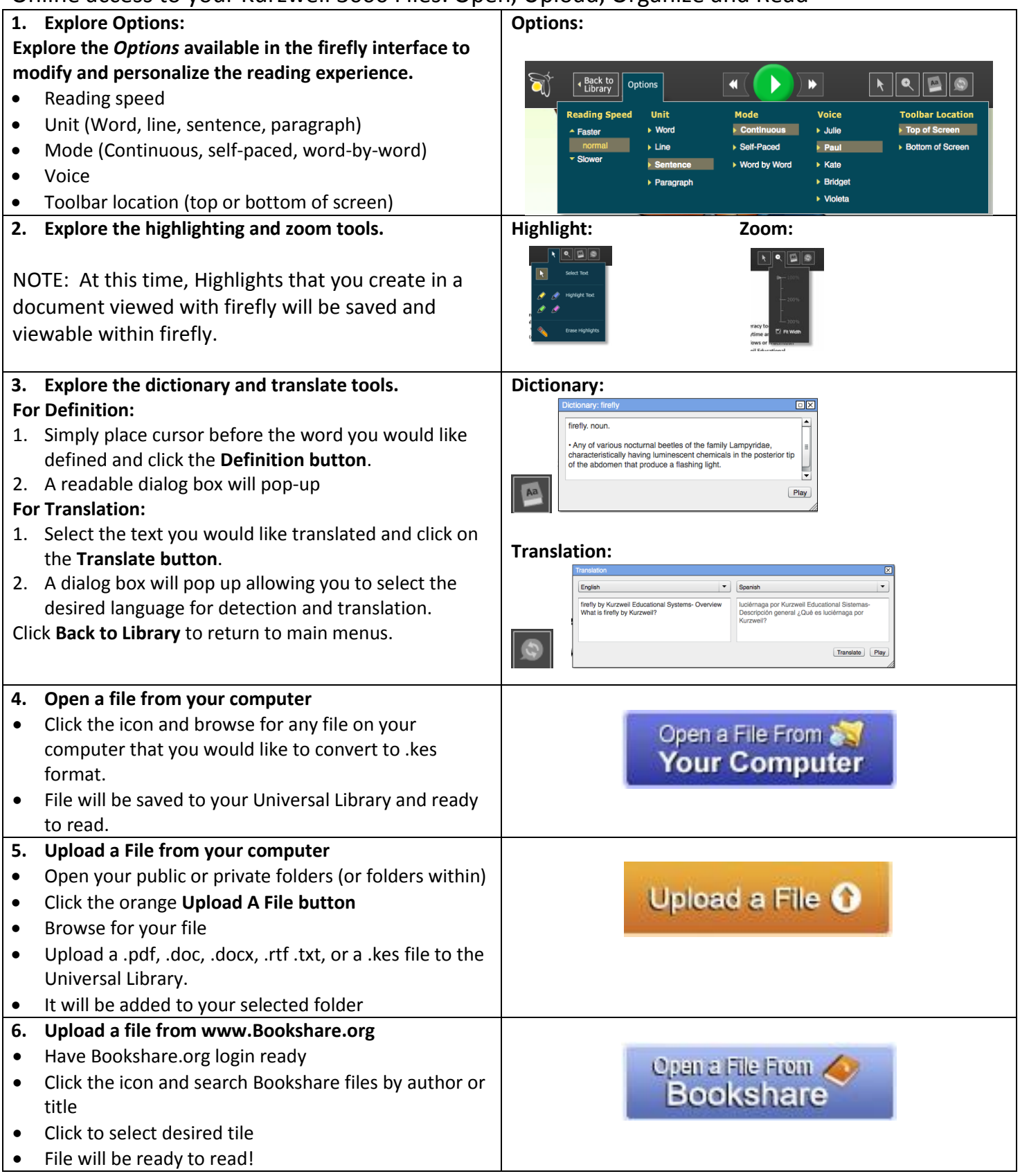

#### Online access to your Kurzweil 3000 Files: Open, Upload, Organize and Read

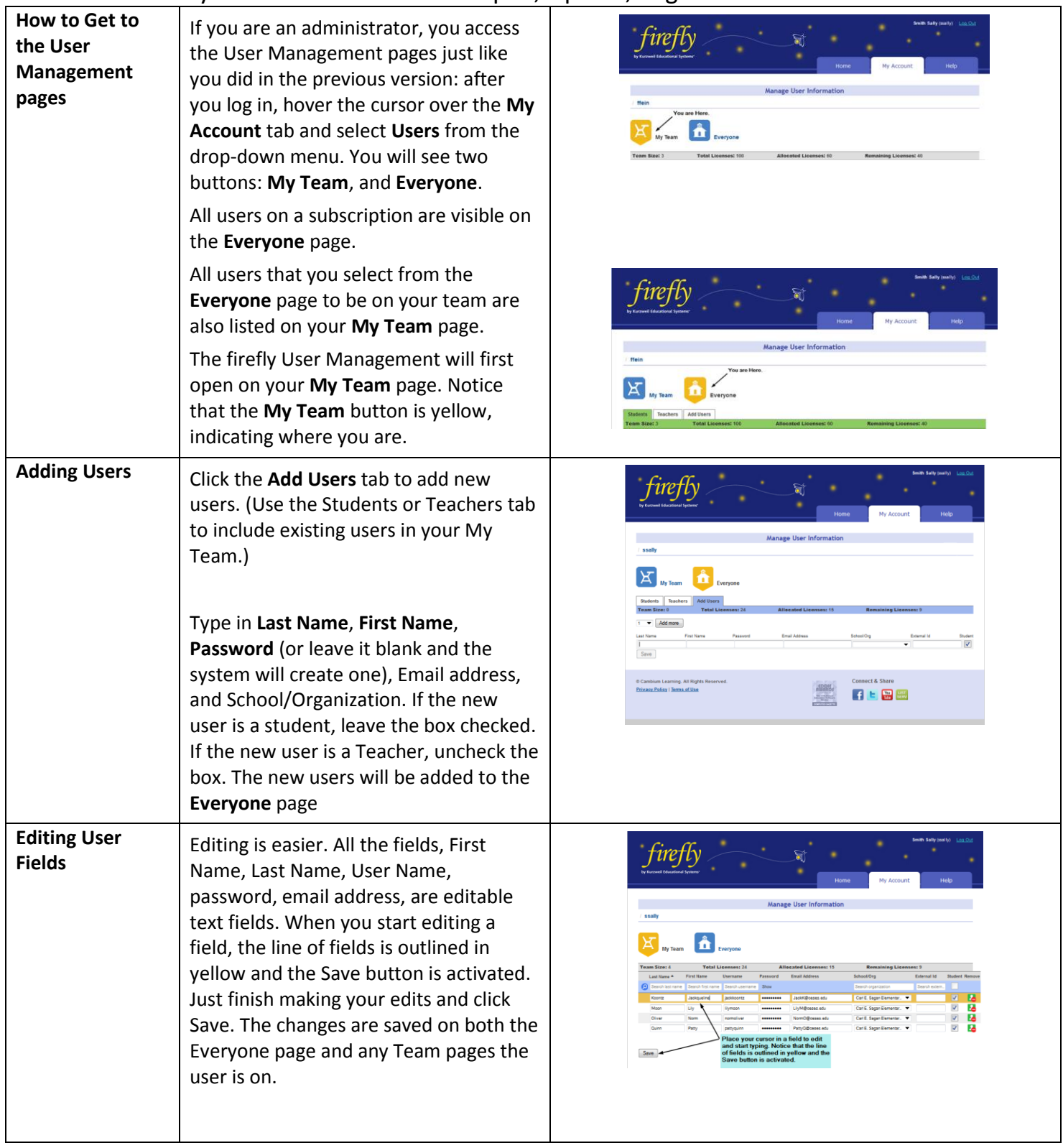

Online access to your Kurzweil 3000 Files: Open, Upload, Organize and Read

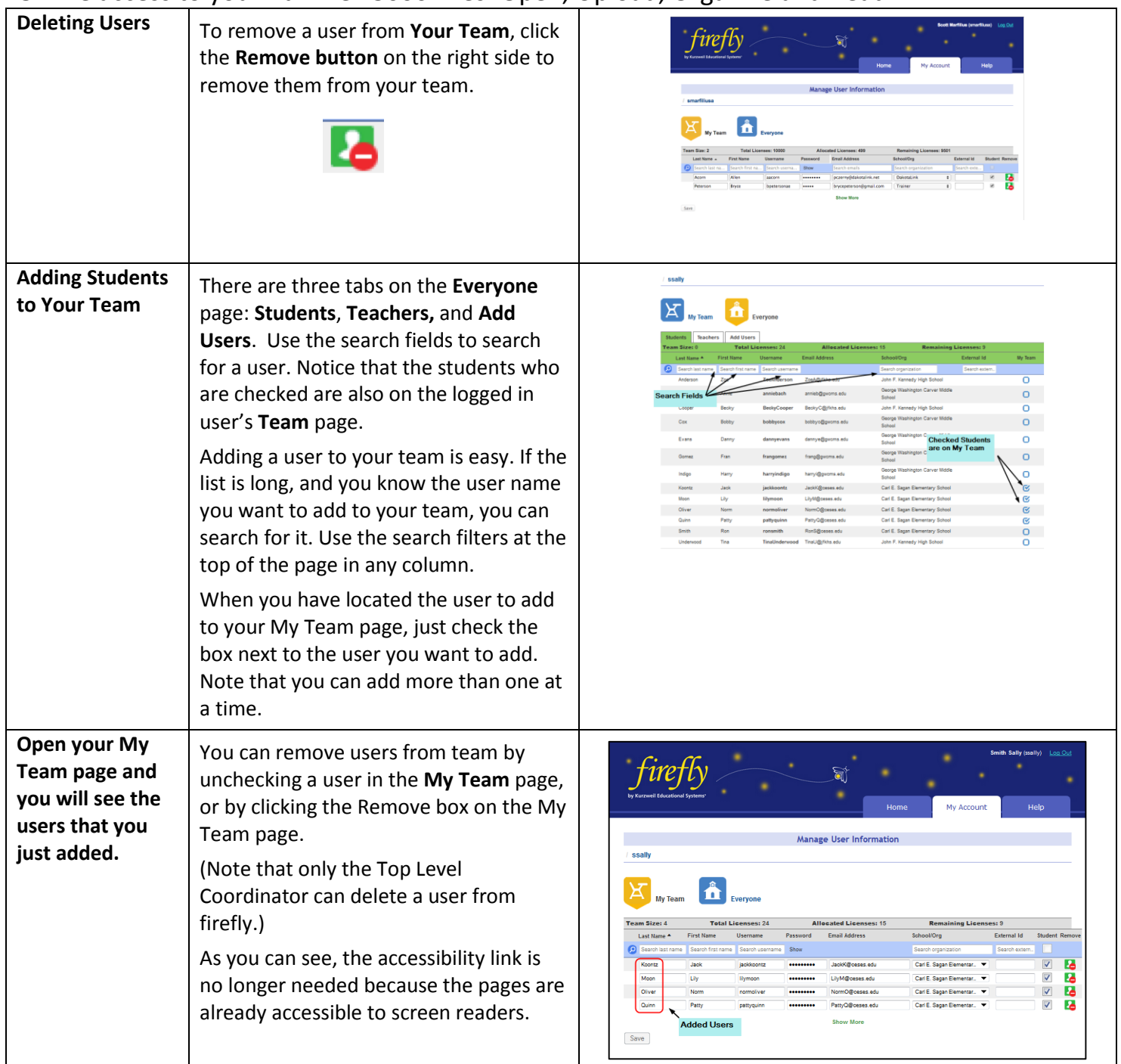

Online access to your Kurzweil 3000 Files: Open, Upload, Organize and Read

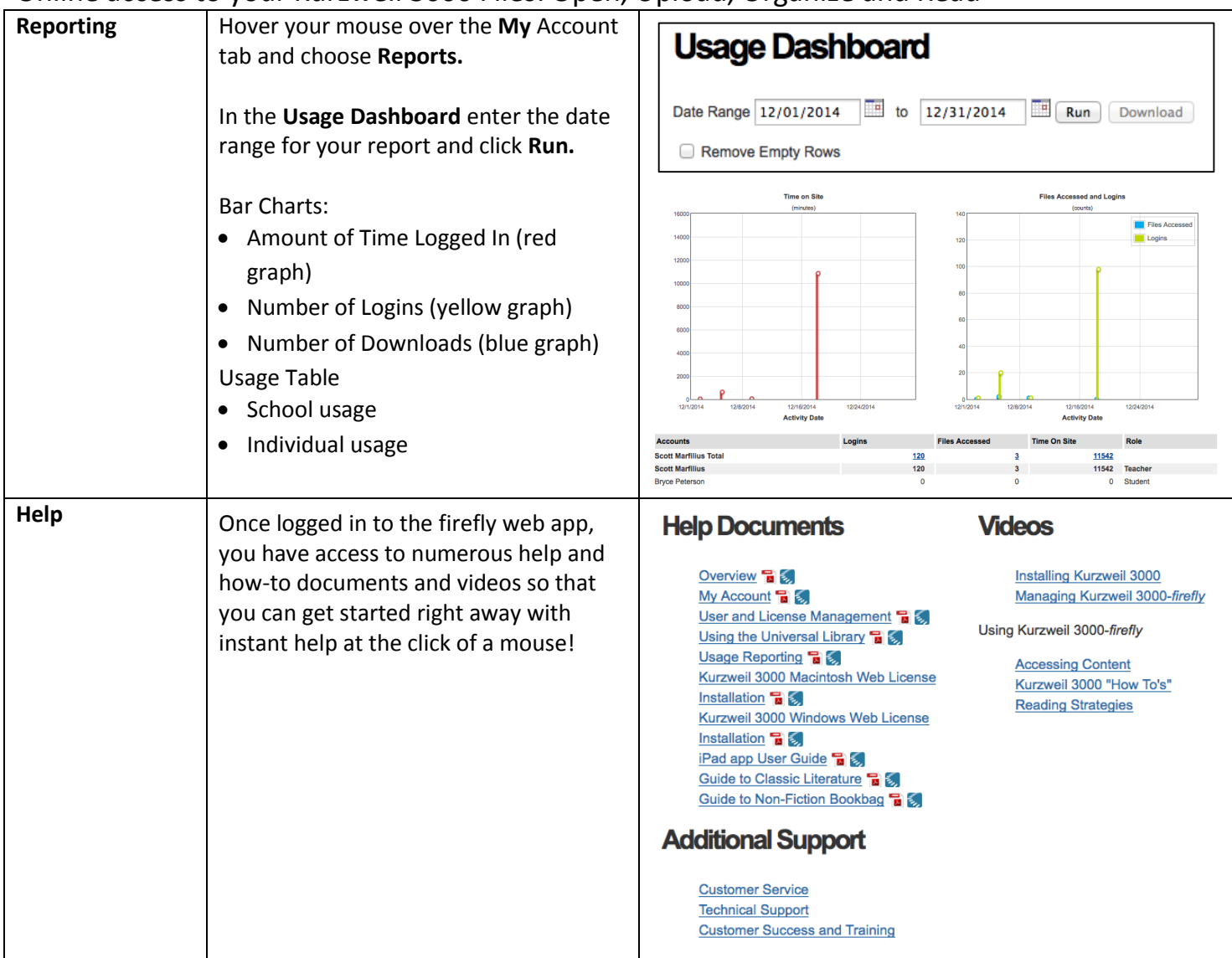

**A** 

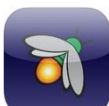

## **Getting started with the firefly iPad app**

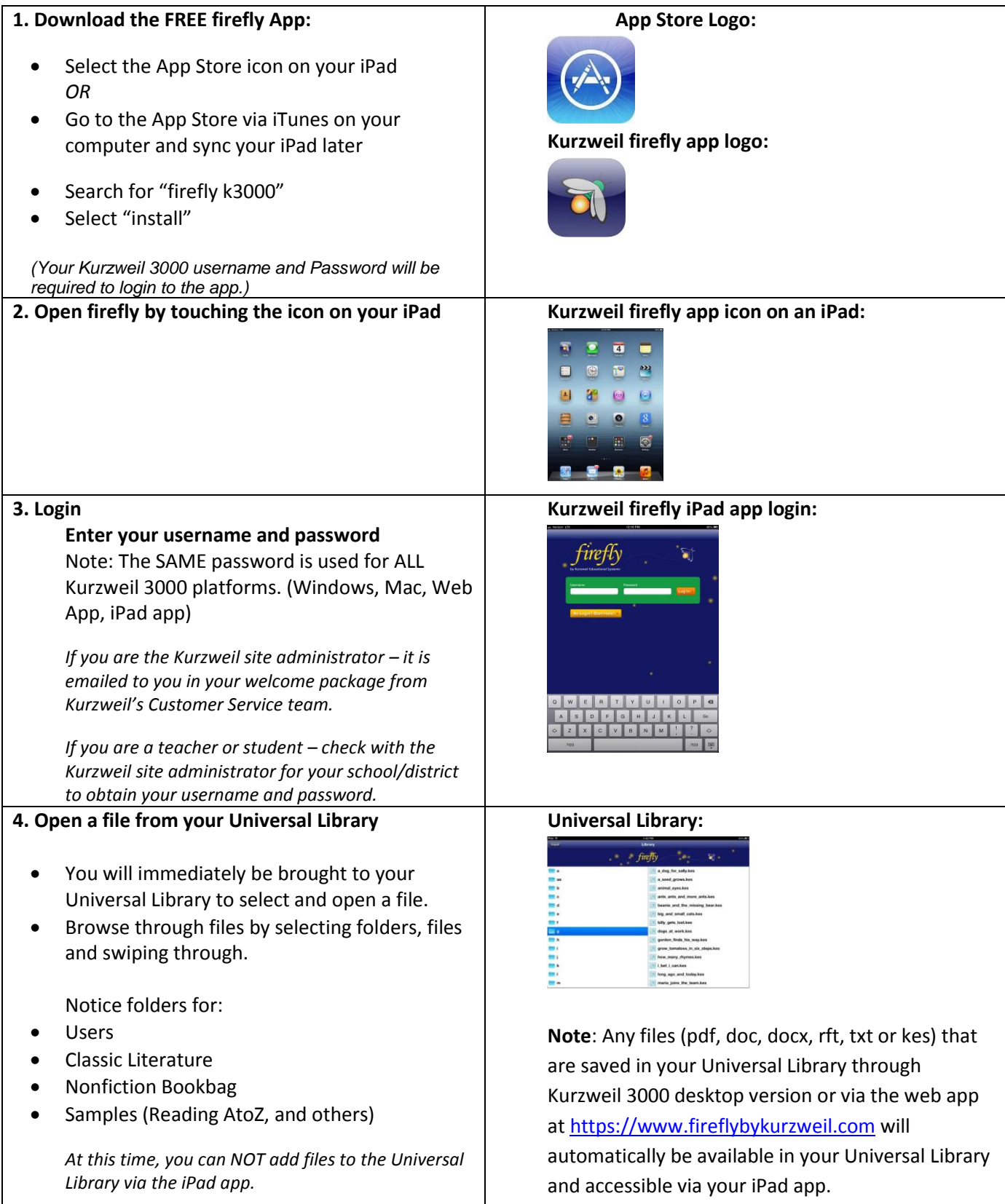

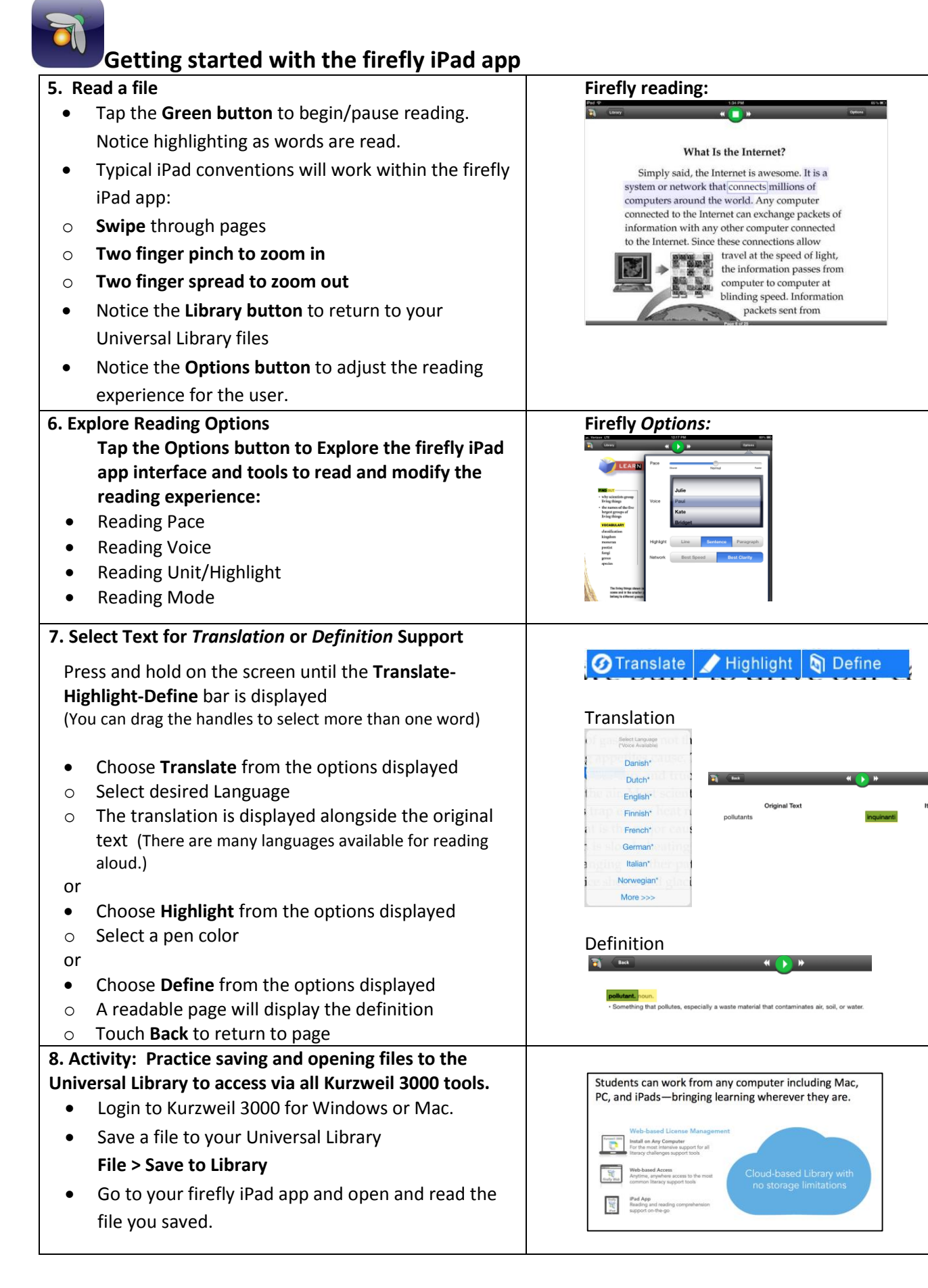

#### **How do you begin implementing Kurzweil 3000***-firefly***?**

**1. LEARN** about Kurzweil 3000 and expand your personal learning network by receiving quality professional development and joining the Kurzweil 3000 community:

Customer Success Department: <https://www.kurzweiledu.com/help/customer-success-services.html> Free Webinars: <https://www.kurzweiledu.com/special/webinars>

Kurzweil Educational System[s https://www.kurzweiledu.com/facebook](https://www.kurzweiledu.com/facebook)

**B** [@KurzweilEdu](http://twitter.com/CambiumTech) <http://twitter.com/CambiumTech>

**You Tube** <http://www.youtube.com/user/CambiumTech>

[https://www.KurzweilEdu.com/Blog](https://www.kurzweiledu.com/Blog) 

**2**. **PLAN** ways to use Kurzweil 3000*-firefly* as a tool to *extend your reach* as a teacher or *increase your independence* as a student.

\_\_\_\_\_\_\_\_\_\_\_\_\_\_\_\_\_\_\_\_\_\_\_\_\_\_\_\_\_\_\_\_\_\_\_\_\_\_\_\_\_\_\_\_\_\_\_\_\_\_\_\_\_\_\_\_\_\_\_\_\_\_\_\_\_\_\_\_\_\_\_\_\_\_\_\_\_\_\_\_\_\_\_

\_\_\_\_\_\_\_\_\_\_\_\_\_\_\_\_\_\_\_\_\_\_\_\_\_\_\_\_\_\_\_\_\_\_\_\_\_\_\_\_\_\_\_\_\_\_\_\_\_\_\_\_\_\_\_\_\_\_\_\_\_\_\_\_\_\_\_\_\_\_\_\_\_\_\_\_\_\_\_\_\_\_\_

\_\_\_\_\_\_\_\_\_\_\_\_\_\_\_\_\_\_\_\_\_\_\_\_\_\_\_\_\_\_\_\_\_\_\_\_\_\_\_\_\_\_\_\_\_\_\_\_\_\_\_\_\_\_\_\_\_\_\_\_\_\_\_\_\_\_\_\_\_\_\_\_\_\_\_\_\_\_\_\_\_\_\_

\_\_\_\_\_\_\_\_\_\_\_\_\_\_\_\_\_\_\_\_\_\_\_\_\_\_\_\_\_\_\_\_\_\_\_\_\_\_\_\_\_\_\_\_\_\_\_\_\_\_\_\_\_\_\_\_\_\_\_\_\_\_\_\_\_\_\_\_\_\_\_\_\_\_\_\_\_\_\_\_\_\_\_

\_\_\_\_\_\_\_\_\_\_\_\_\_\_\_\_\_\_\_\_\_\_\_\_\_\_\_\_\_\_\_\_\_\_\_\_\_\_\_\_\_\_\_\_\_\_\_\_\_\_\_\_\_\_\_\_\_\_\_\_\_\_\_\_\_\_\_\_\_\_\_\_\_\_\_\_\_\_\_\_\_\_\_

**What is your main goal for using** Kurzweil 3000 **software?** 

**Are there any obstacles you need to consider?**

- 3. **APPLY** what you have learned about Kurzweil 3000 by incorporating it into your *existing teaching and learning strategies* using *your* curriculum content.
	- **1.****One thing I can try tomorrow:**
	- **2. One thing I can teach someone else to do:**
	- **3. One thing I would like to explore further:**

**Get Started using** Kurzweil 3000*-firefly* **TODAY!** 

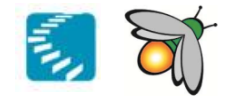

**Notes/Action Items/Ideas:**